DataMAX Software Group, Inc. El Dorado Hills, CA 95762 USA

## Oracle SCM Cloud Suite Inventory Management (IM) Movement Request Issue

This application can be used for movement of material within an inventory organization such as warehouse or facility in the Oracle SCM ERP.

Workflow Documentation 2022

RFgen provides its customers Oracle-validated, ready-to-use suites of SCM Cloud applications. This document describes the business workflow used in this application.

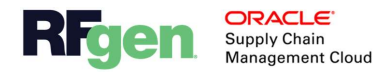

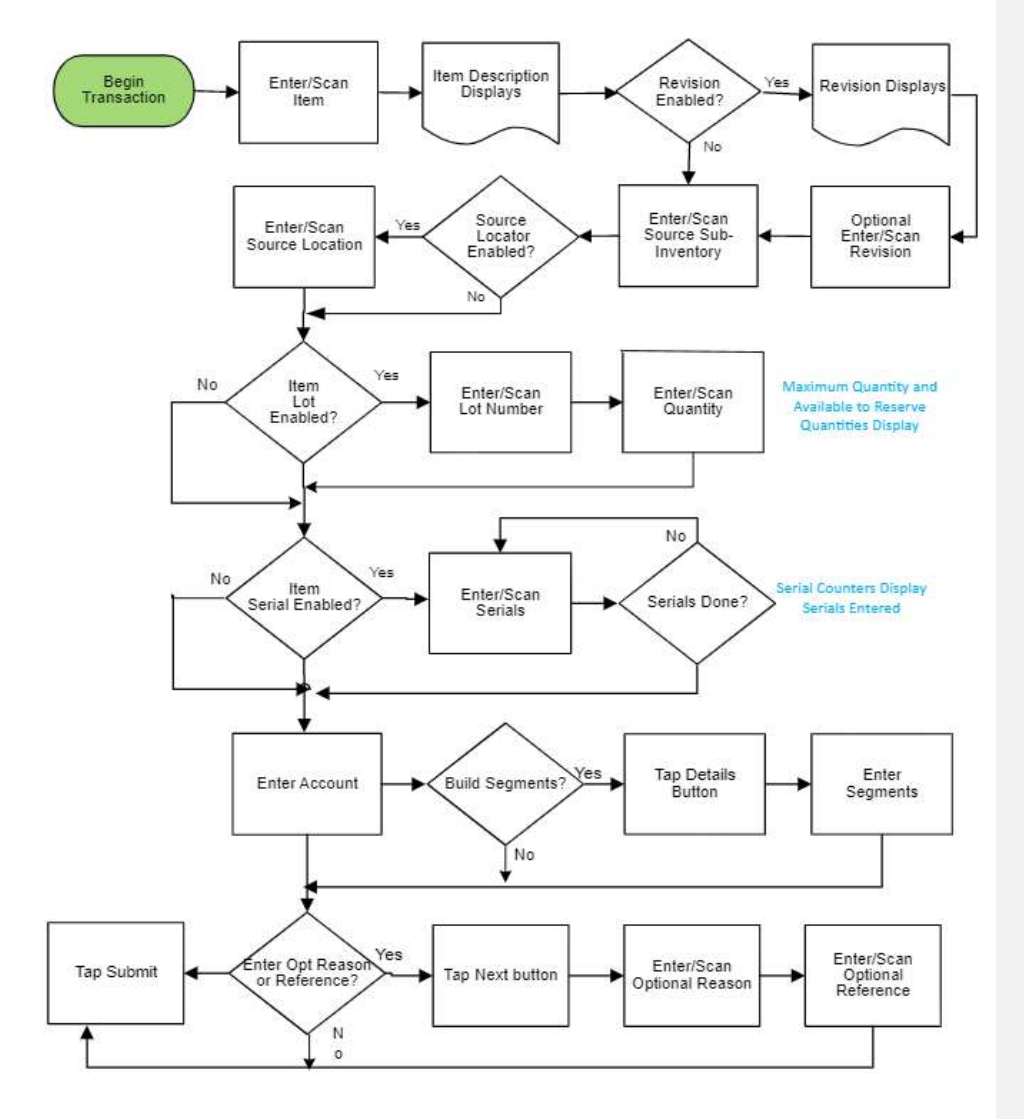

## Oracle SCM Cloud: IM Movement Request Issue Workflow

 $2$  **Exercise** other pr

© 2022 RFgen Software. A division of DataMAX Software Group, Inc. All Rights Reserved. All other product, brand, and company name and logos are trademarks or registered trademarks of their respective owners.

## IM – Movement Request Issue

The Movement Request Issue application is used for the movement of material within an inventory organization such as warehouse or facility in the Oracle SCM Cloud ERP.

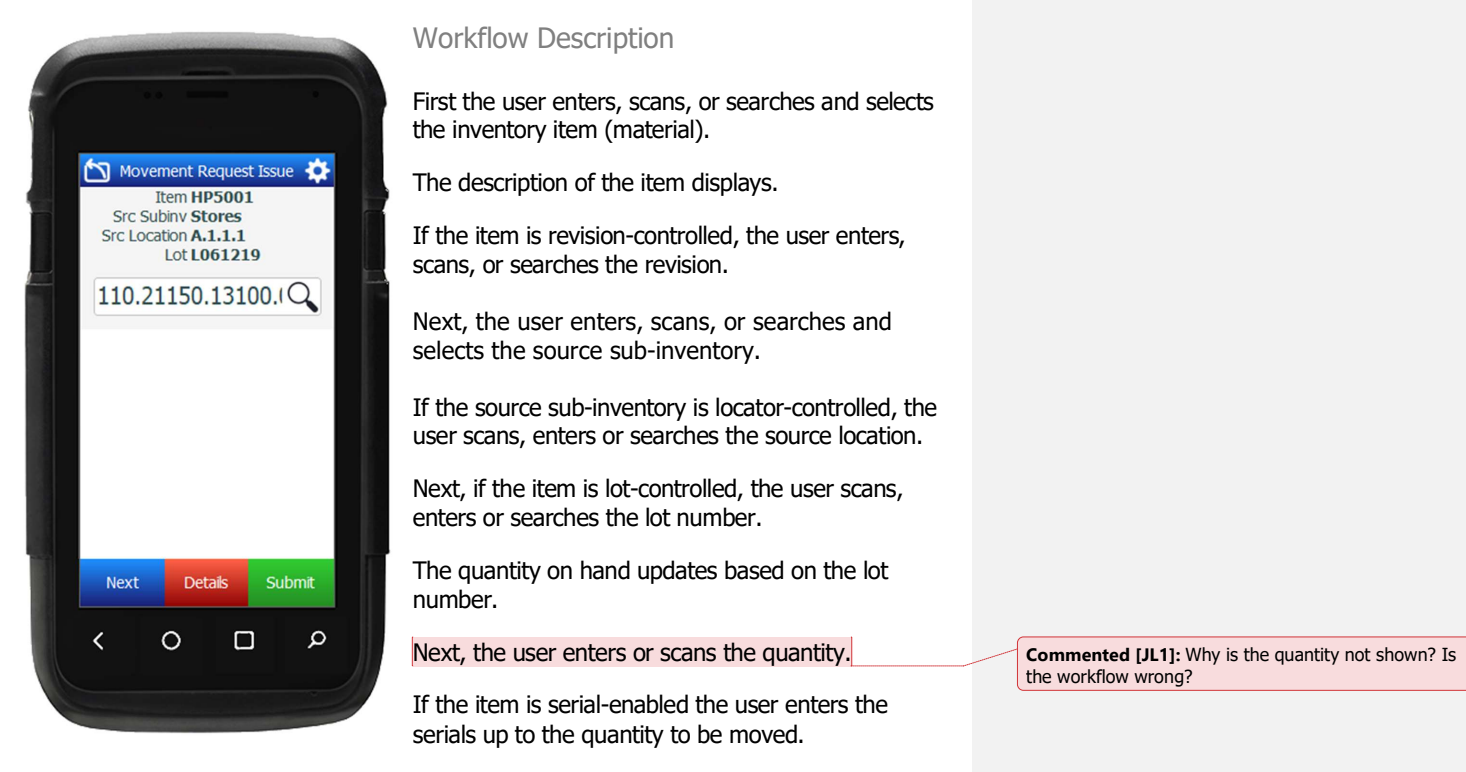

Next the user enters the account or taps the Search icon to select the account value.

## The Next, Details, and Submit buttons display.

If the account segments needs to be built out, the user can tap the **Details** page. This allows the user to enter the segments such as the Company, Department, Account, Subaccount, or Product segment. When the user is done, the user returns to the Accounts prompt.

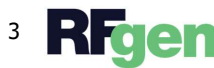

© 2022 RFgen Software. A division of DataMAX Software Group, Inc. All Rights Reserved. All 3 **IN ALCO** other product, brand, and company name and logos are trademarks or registered trademarks of their respective owners.

If the user wants to enter the reason and/or reference codes, the user can tap the Next button. The Reason and Reference fields are optional entries. When done he Submit button will display.

If the user does not want to enter a reason and/or reference code, the user taps the Submit button to issue a movement request in Oracle Cloud and reset the application.

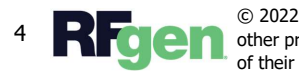

© 2022 RFgen Software. A division of DataMAX Software Group, Inc. All Rights Reserved. All other product, brand, and company name and logos are trademarks or registered trademarks of their respective owners.